# **SPICAM Archive SPICAM Archive Tutorial Tutorial**

#### **Principal Investigator : J.L. Bertaux Archive Manager : A. Reberac**

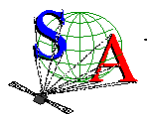

**SPICAM ARCHIVE TUTORIAL – FIRST MARS EXPRESS CONFERENCE – ESTEC – 21-25 feb 2005**

#### **SPICAM Archive Tutorial SPICAM Archive Tutorial**

- ¾ **SPICAM Instrument SPICAM Instrument**
- ¾ **SPICAM data levels/products SPICAM data levels/products**
- ¾ **SPICAM Archive volume set organization SPICAM Archive volume set organization**
- ¾ **SPICAM DATA directory organization SPICAM DATA directory organization**
- ¾ **SPICAM file naming convention SPICAM file naming convention**
- ¾ **Available Available data products and documentation data products and documentation**
- ¾ **How to read and calibrate the data ? How to read and calibrate the data ?**
- **≻ SPICAM data representation in the label file UV, level 0A**
- **▷ SPICAM data representation in the label file IR, level 0B**
- ¾ **Other information in the data label file Other information in the data label file**

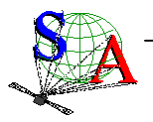

### **SPICAM Instrument (1/3)**

*SPectroscopy for Investigation of Characteristics of the Atmosphere of Mars*

¾**Mars atmosphere and ionosphere sounding** 

#### ¾**Spectrometer with 2 channels : UV (118-320 nm) and near IR (1100-1700 nm)**

#### ¾**4 main modes of observations :**

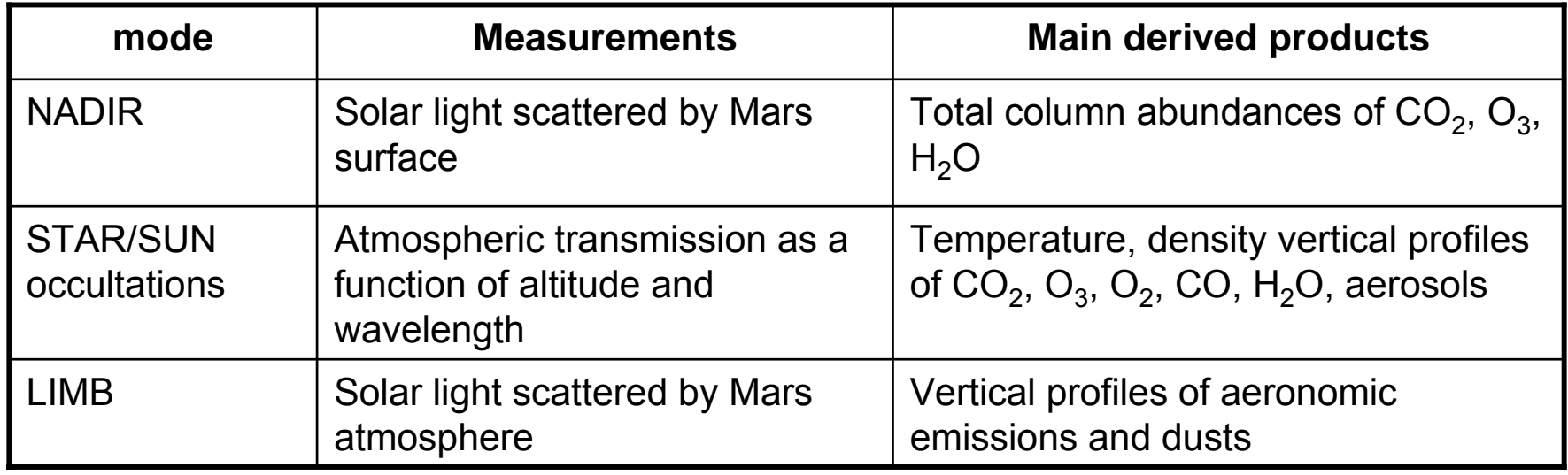

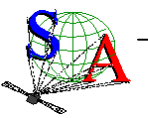

## **SPICAM Instrument (2/3)**

#### ¾**Different operating modes for each channel**

**UV channel** = CCD (290\*408 pixels - 110-320 nm) ± slit one measurement = 5 spectral bands of 408 pixels

1 spectral band  $= 1$  or n rows (binning)

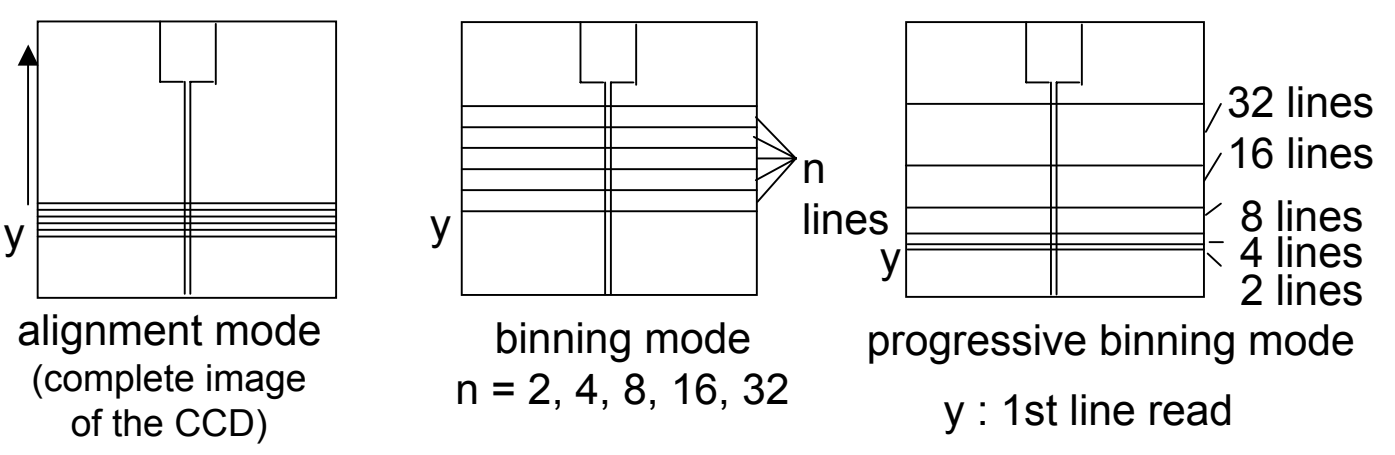

**operating parameters** : high voltage, time exposure, binning, slit, acquisition period, duration of obs…

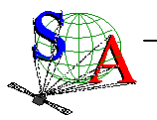

#### **SPICAM Instrument (3/3)** ¾**Different operating modes for each channel IR channel** = AOTF Crystal, scan from 84 to 148 MHz, 2 detectors ( $\neq$  polarization) Spectra acquisition on 1, 2 or 3 frequency windows (start frequency, points, step) + dots set (max points = 3984, acquisition time =  $24s$ )

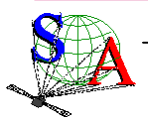

## **SPICAM data levels/products SPICAM data levels/products**

#### **Levels**

#### **UV**

**IR**

Level 0A :SPICAM raw data filesLevel 1A :Corrected SPICAM data filesLevel 1B: Calibrated data (Spectrum of target, Atmospheric transmission, Limb and disk brightness) Level 2 : total abundance, density vertical profiles Level 0A :SPICAM raw data filesLevel 0B :SPICAM raw data files (reconstructed spectra) Level 1A :Corrected SPICAM data filesLevel 1B: Calibrated data (Limb and disk brightness) Level 2 : total abundance, density vertical profiles MEXSPI\_0AUV MEXSPI\_1AUV MEXSPI\_1BUV MEXSPI\_2XUV **IR**-MEXSPI\_0BIR MEXSPI\_1AIR MEXSPI\_1BIR MEXSPI\_2XIR

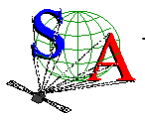

**Data sets**

**UV**

## **SPICAM Archive volume set organization organization**

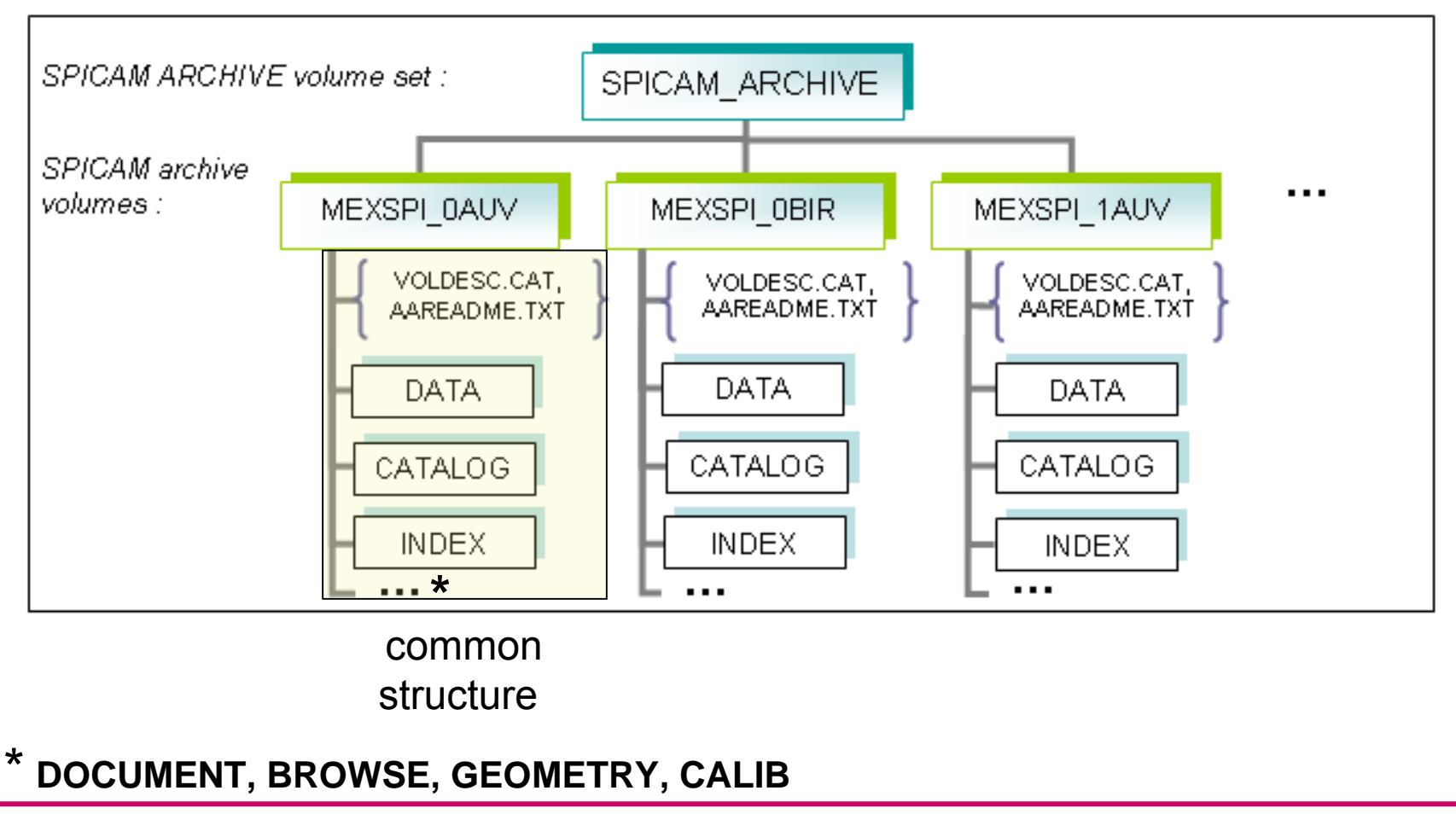

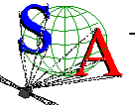

## **SPICAM DATA directory organization organization**

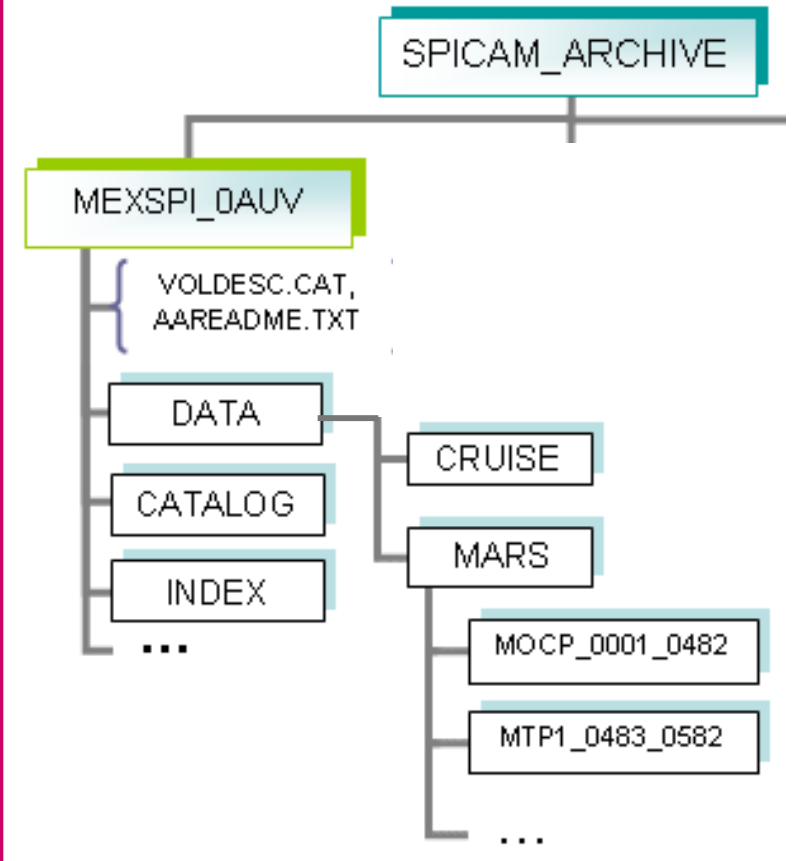

#### **directory naming** : **XXXX\_nnnn\_pppp**

data collected during a Mars mission phase from **orbit nnnn** to **pppp**, with **XXXX** the **abbreviated name of the Mars mission phase**.

XXXX can have the following values : MOCP : Mars Orbit Commissioning Phase MTPn : Medium Term Planning n  $(n=1,2,3,...)$ 

**(same organization for BROWSE & GEOMETRY directories)**

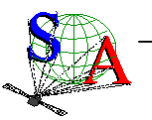

**SPICAM ARCHIVE TUTORIAL – FIRST MARS EXPRESS CONFERENCE – ESTEC – 21-25 feb 2005**

## **SPICAM file naming convention -**

**Data products** : **SPIM\_YYT\_nnnnAn\_M\_vv.DAT Browse products** : **SPIM\_YYT\_nnnnAn\_M\_vv.PNG Geometry products** : **SPIM\_YYT\_nnnnAn\_M\_vv\_GOXww.DAT**

#### where

- YY SPICAM data level (eg. 0A, 0B, 1A, 1B, ...)
	- T type of data collected (U for UV and R for IR)

#### nnnn orbit number

- An sequence number of the observation for the nnnn orbit (A1, A2,...).
	- M operation mode (E:STAR, S:SUN, L:LIMB, N:NADIR, P:PHOBOS,Y:SKY...)
- vv version number of the file
- X content of the geometry file. L: light version, F full version
- wwversion number of the software generating the geometry file

note : CRUISE phase (NEV+IC phases) -> orbit number not applicable.

4 digits = 1 letter (N for NEV and C for IC) + day of the year (2003)

Examples : SPIM\_0AU\_C195A1\_Y\_03.DAT Sky UV obs. on the 13th of July 2003 during the IC phase. SPIM\_0AU\_0017A1\_E\_03.DAT Star UV obs. on orbit 17 during the MARS nominal phase.

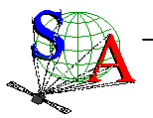

### **Available data products Available data products**

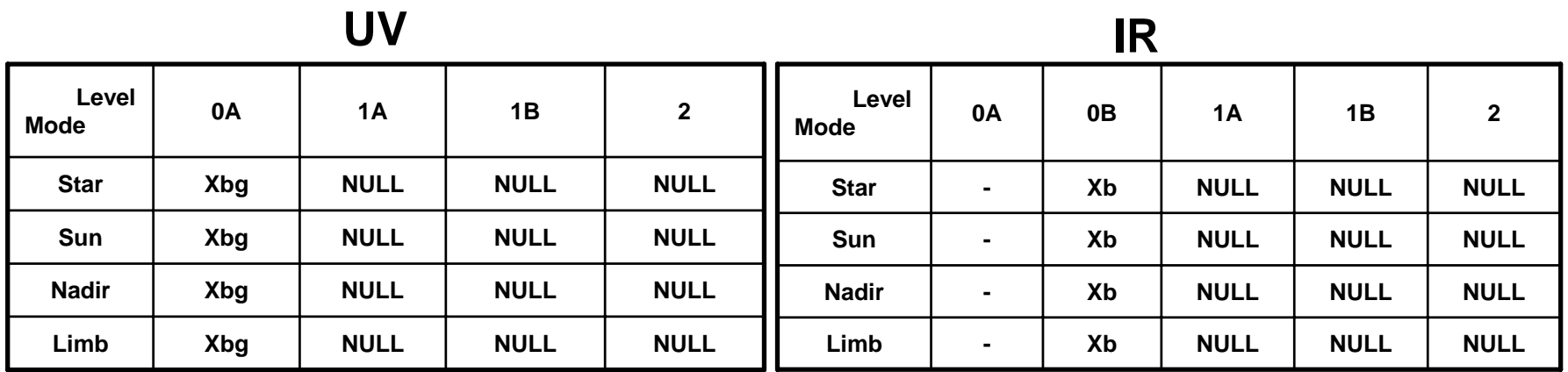

- : not archived
- X: data files available
- NULL : under processing. Product not yet available.
- b: data files + associated browse files
- g : data files + associated geometry files

for IR geometry files, see note in GEOMINFO.TXT file

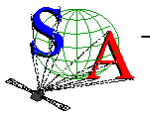

**SPICAM ARCHIVE TUTORIAL – FIRST MARS EXPRESS CONFERENCE – ESTEC – 21-25 feb 2005**

### **Available documentation Available documentation**

- •EAICD
- •Data file description (SPICAM\_UVDATAFILE\_DESC.TXT & SPICAM\_IRDATAFILE\_DESC.TXT)
- •Geometry file description (SPICAM\_GEOMETRY\_DESC.TXT)
- •**Calibration** (SPICAM\_UVCALIB\_DESC.TXT, SPICAM\_UVT31DOC.PDF & SPICAM\_IRCALIB\_DESC.TXT)
- •UV operating mode description (SPICAM\_UVMODE\_DESC.TXT)
- •FUM

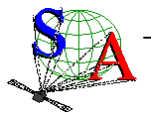

### **How to read the data? How to read the data?**

No software delivered but documentation in the DOCUMENT directory (SPICAM UVDATAFILE DESC.TXT & SPICAM\_IRDATAFILE\_DESC.TXT)

#### **How to calibrate the data? How to calibrate the data?**

Calibration files and documentation in CALIB and DOCUMENT directories respectively for each data set (UV & IR)

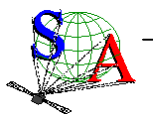

## **SPICAM data representation in the label file – UV, level 0A**

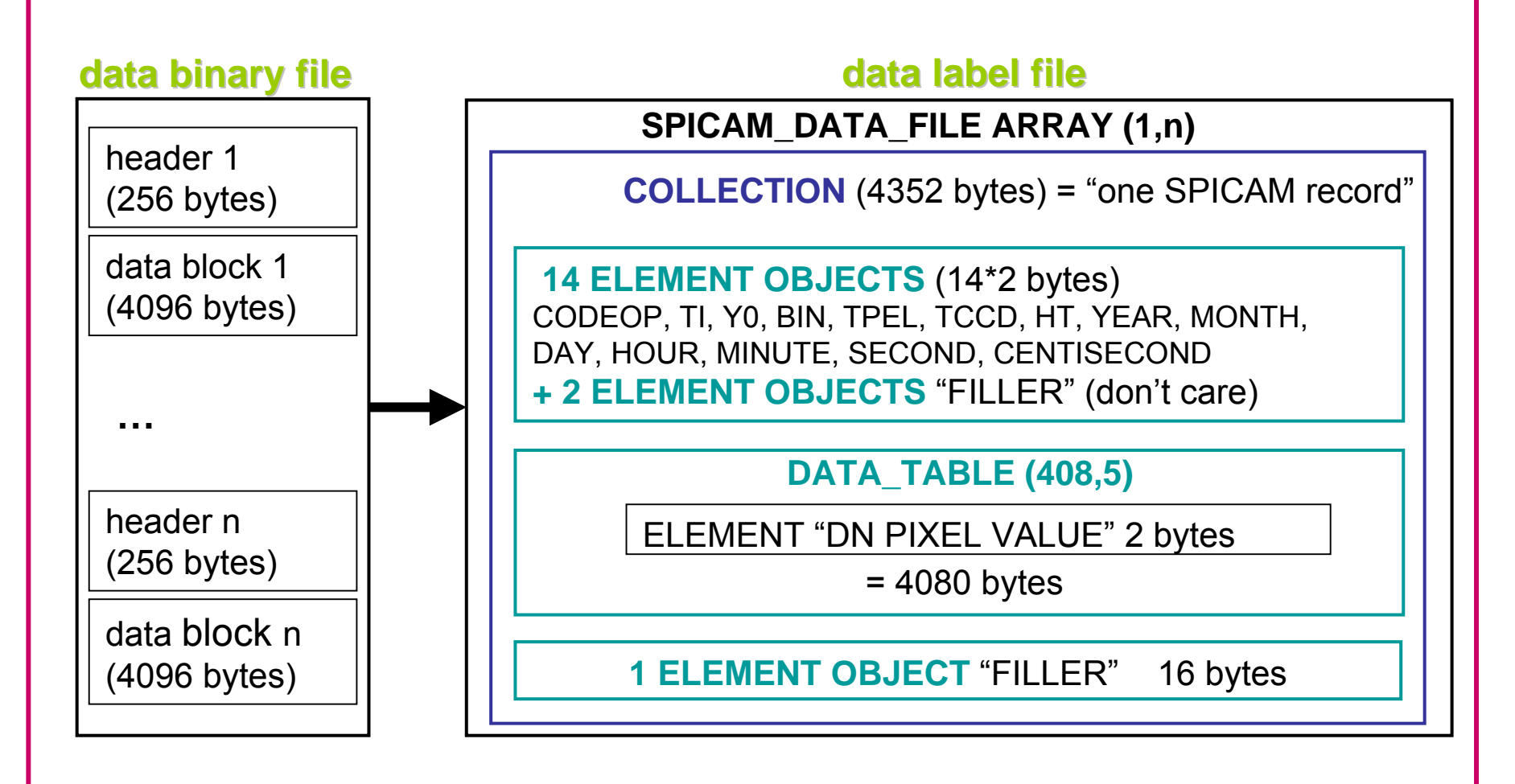

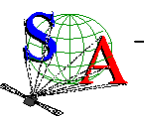

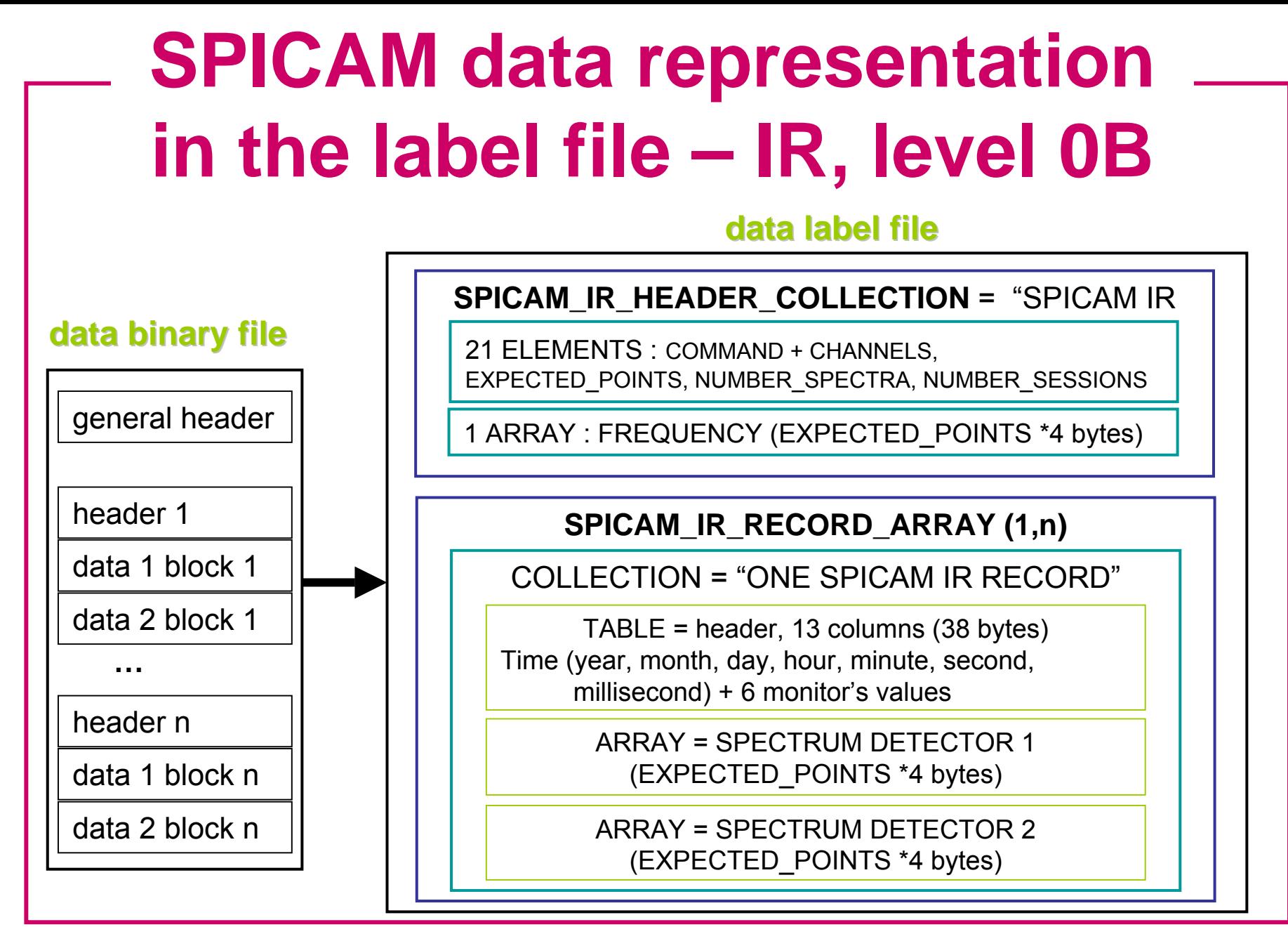

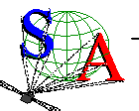

**SPICAM ARCHIVE TUTORIAL – FIRST MARS EXPRESS CONFERENCE – ESTEC – 21-25 feb 2005**

## **Other information in the data label file**

#### • **Type of observation**

TARGET\_NAME (MARS,STAR,SUN,PHOBOS,DEIMOS,SKY) SPACECRAFT\_POINTING\_MODE (NADIR,INERT) RIGHT\_ASCENSION (value, "N/A" or "UNK") DECLINATION (value, "N/A" or "UNK")

- **Operational mode** (only for UV) INSTRUMENT\_MODE\_ID (ALIGN, BINNING, BINNINP)
- **Release concept** RELEASE\_ID, REVISION\_ID keywords

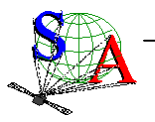